## **LIMS-plus Release Notes 5.3.34**

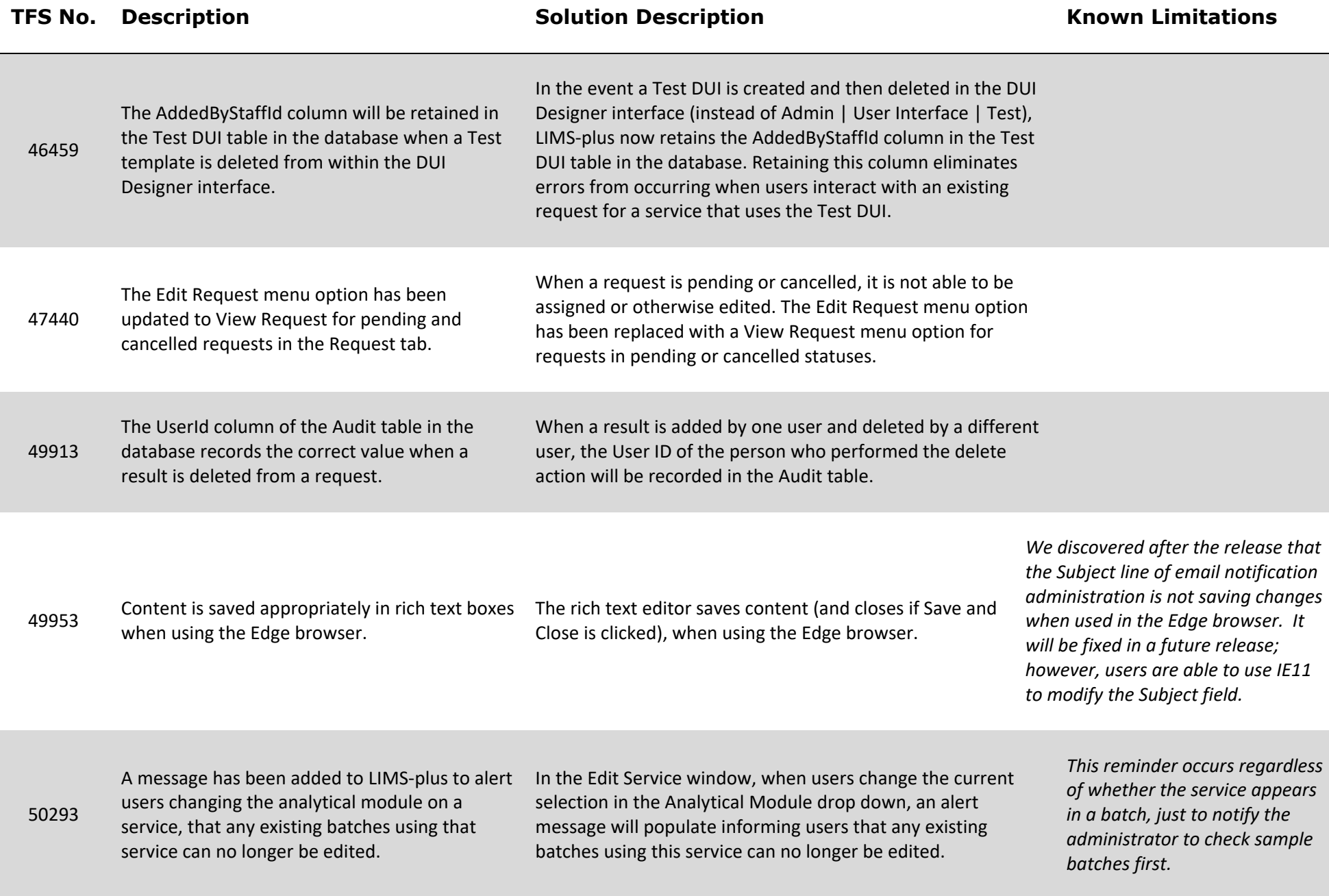

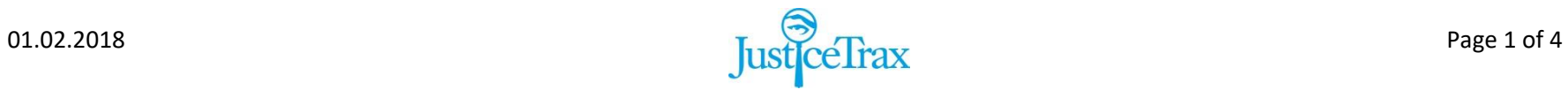

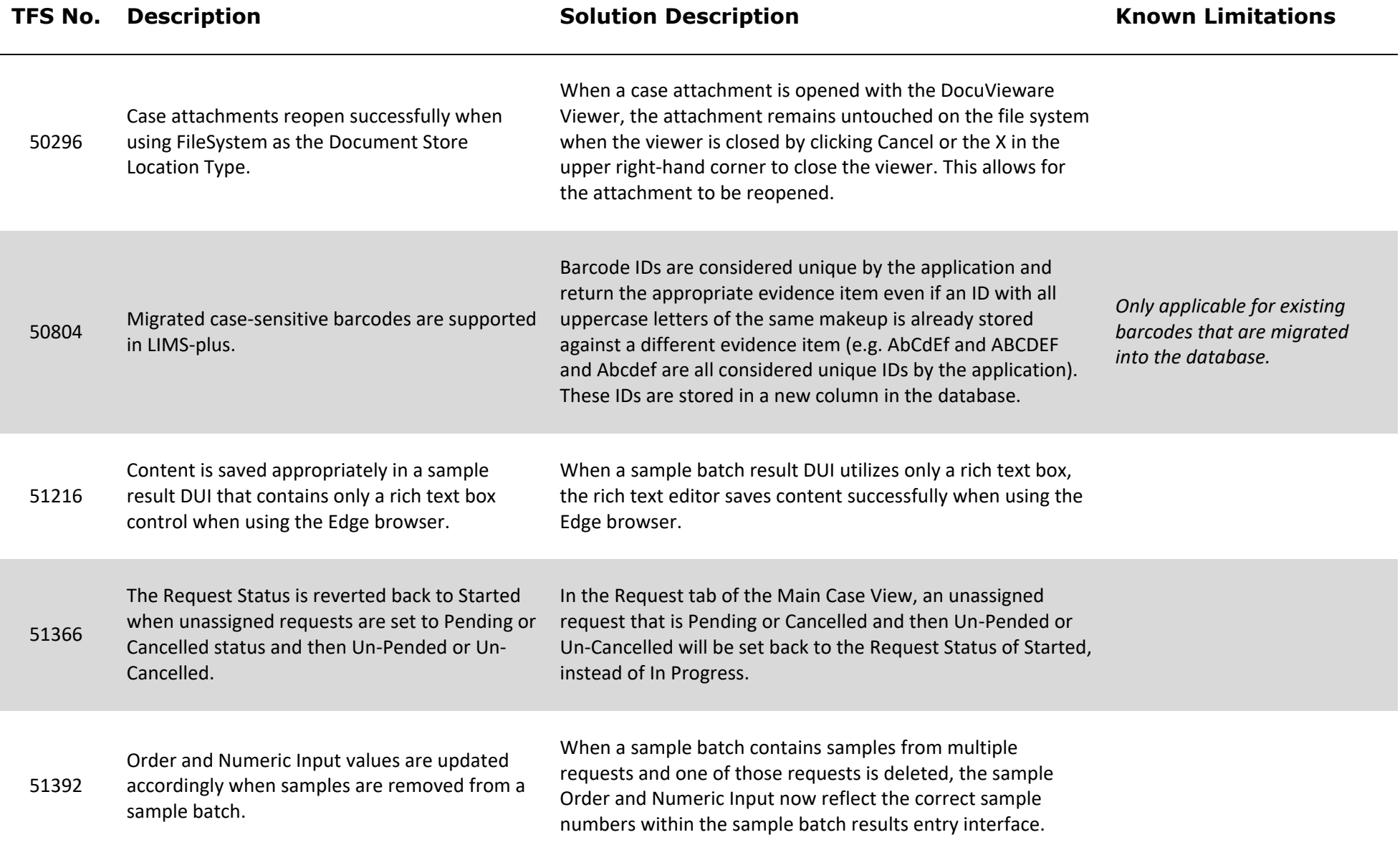

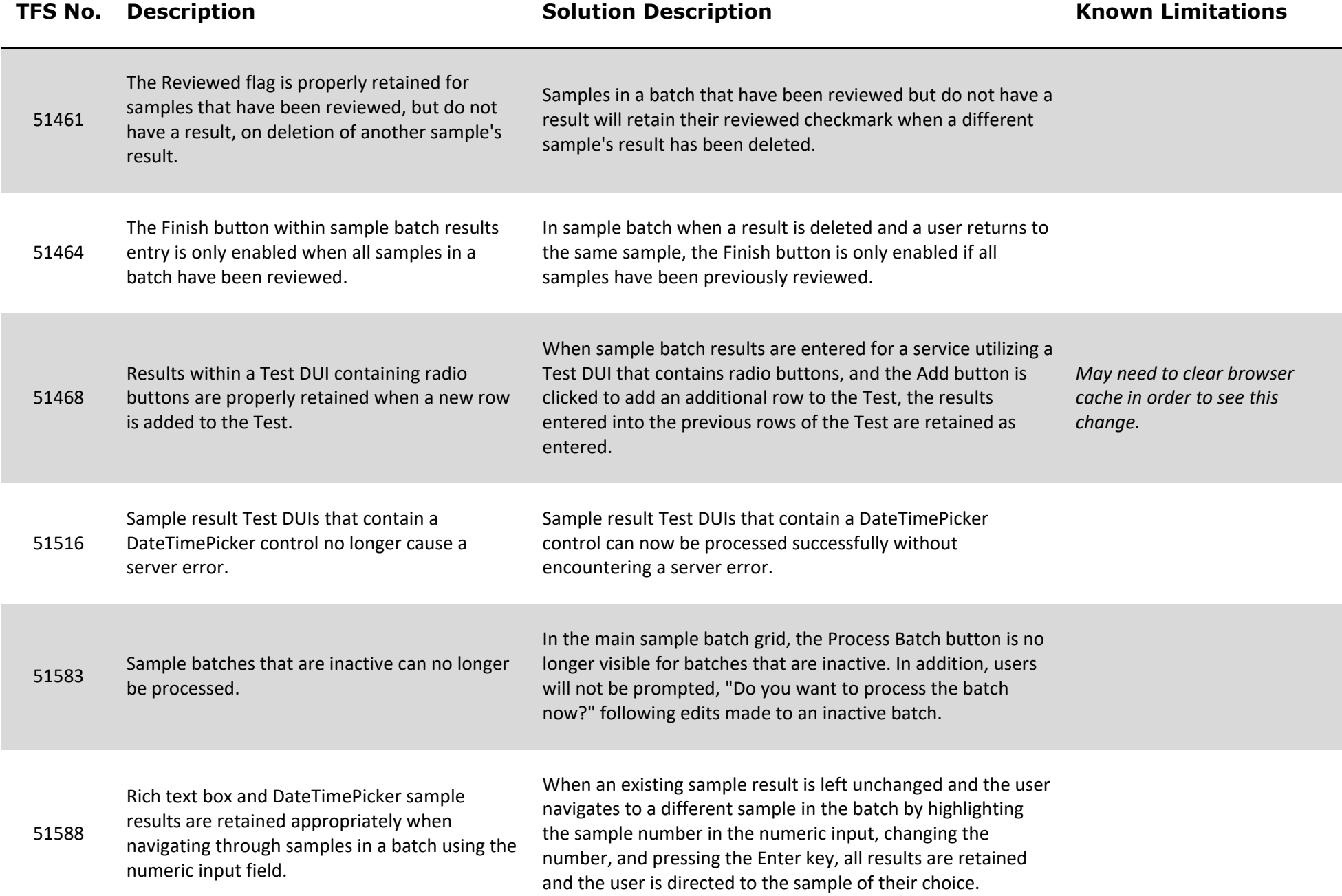

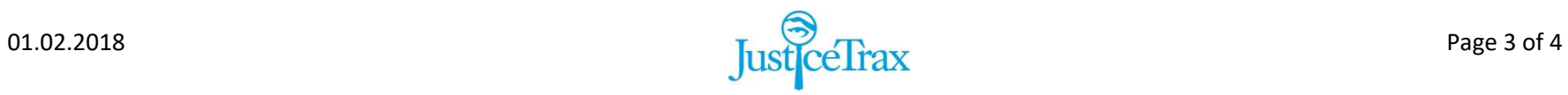

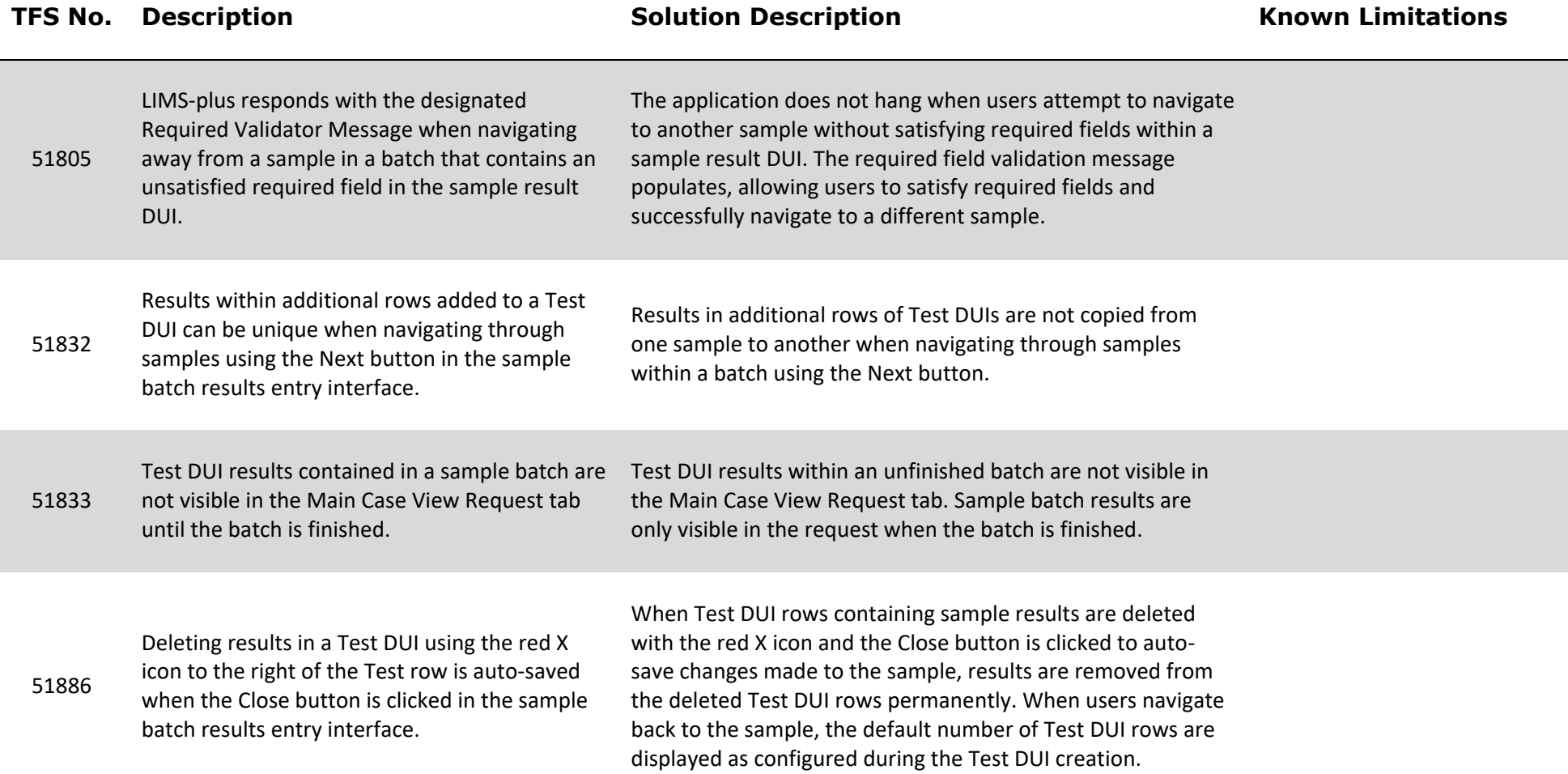